$\cdots$  function  $\cdots$   $\cdots$ 

March 18, 1998 $\,$ 

ABACUSS Pro ject Report No-

# **Contents**

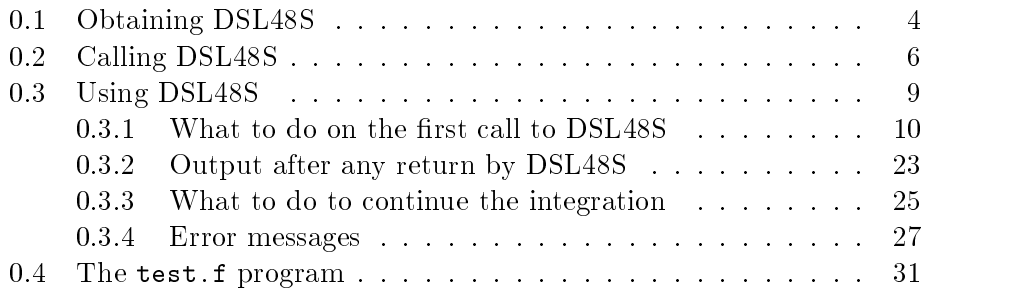

This document describes how to obtain and use DSL48S, a code for numerical solution and sensitivity analysis of large-scale sparse Differential Algebraic Equations (DAEs). The code was written by Russell Allgor and William Feehery and is derived from the well-known DASSL code that was created by Linda Petzold

DSL48S provides the following unique features:

- Use of the sparse unstructured linear algebra solver MA48.
- $\bullet$  Option for efficient calculation of sensitivities of large-scale systems.
- Dynamic bounds checking algorithm
- Modi cations to allow the use of the dummy derivative method for high-index DAEs.

#### -Obtaining DSL48S

The latest version of the DSL48S code may be licensed by contacting:

Prof. Paul I. Barton Department of Chemical Engineering Massachusetts Institute of Technology cambridge is the cambridge of the cambridge of the cambridge of the cambridge of the cambridge of the cambridge of the cambridge of the cambridge of the cambridge of the cambridge of the cambridge of the cambridge of the c phone: 617-253-6468 email pib-ben die konstantinoplering van die konstantinoplering van die konstantinoplering van die konstantinoplering van die konstantinoplering van die konstantinoplering van die konstantinoplering van die konstantinopler

DSL48S is available precompiled in object code form for several UNIX platforms It is distributed in a compressed tar le with the name

#### dsls platform distribution of the contract of the contract of the contract of the contract of the contract of the contract of the contract of the contract of the contract of the contract of the contract of the contract of

where  $platform$  is, for example,  $sun, hpur, linux, etc.$ 

upon obtaining the above may be installed with the complete with the complete  $\sim$ mands

### gunzip dsls platform dist-tar-gz the tax distribution of the state of the state of the state of the state of the state of the state of the state of the state of the state of the state of the state of the state of the state of the state of the state of the

This creates a directory called  $ds148s$ -platform in which the DSL48S code is installed. The compiled DSL48S code, with the name

### $ds148s$ - $platform.$ a

is in this directory The le dsls platform-a is an archived ob ject code format that may be linked into your program Also in this directory is the le error platform-o which is a compiled version of the error handling routines used by DSL48S. The source code for these error handling routines is included in the directory error You may replace these error routines if you wish but routines that are called in the exact same way must be in cluded when you compile DSL48S. In most cases, the error handling routines provided are such the such the such the integration of the included at the such that  $\alpha$ link time

Also in the ds148s\_platform directory is a subdirectory called example, which contains an example that can be used both to the installation of the installation of the installation of and to gain an understanding of how to use DSL48S. The example in the le test-f
 which is provided in the distribution The commands

cd  $ds148s$ - $pl$ atform/example make test -test

will compile and run the example. Running test should produce the output le test-out which should exactly match test-out-good

#### -Calling DSL48S

The FORTRAN call to DSL48S is:

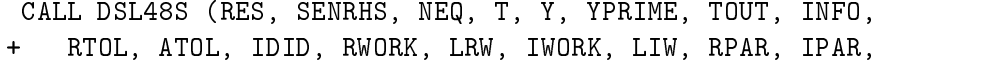

+ JAC, NEJAC, JROW, JCOL, JYDOT, NJYDOT, JDTYPE, BOUND)

In the following description of the DSL48S parameters, EXT denotes an external function IN denotes a variable that must be set on the rst call **OUT** denotes a variable that DSL48S returns, and WORK denotes a workspace.

- RES EXT The name of an external userprovided subroutine for calculating the residuals of the DAE. (USER-DEFINED FUNCTION)
- sensities (external userprovided sub-contraction sub-calculation sub-calculation sub-calculation sublating the right hand sides of the sensitivity equation. If sensitivities are not solved, this subroutine will not be called, but a dummy subroutine must be provided. (USER-DEFINED FUNCTION)
- NEQ IN giving the number of equations in the combined DAE and sen sitivity system. If there are three equations in the DAE, and two sensitivity parameters,  $NEQ = 3(2 + 1) = 9$ . (INTEGER)
- T INOUT Contains the current value of the independent variable DOUBLE PRECISION
- $Y$  is a set of length at least  $N$  . The values of the values of the values of the values of the values of the values of the values of the values of the values of the values of the values of the values of the values of t state and sensitivity variables at the current value of T On the Current value of T call
 should be set to the initial condition for the DAE and sensitivities ARRAY OF DOUBLE PRECISION
- $\mathcal{N}$  is a set of length at least NEQ which contains the values of length at least NEQ which contains the values of length at least NEQ which contains the values of length at least NEQ which contains the values of leng of the time derivatives of the state and sensitivity variables at the current value of T O On the initial college that the initial conditions the initial conditions of the initial for the DAE and sensitivities. (ARRAY OF DOUBLE PRECISION)
- TOUT IN The value of the independent variable at which the integration should stop (DOUBLE PRECISION)
- Info is the basic task of the code is to solve the system from T to solve the system from T to solve the system from T TOUT and return an answer at TOUT INFO is an integer array which is used to communicate exactly how you want this task to be carried out. (See below for details.) (ARRAY OF INTEGER)
- RTOLATOL INOUT These quantities represent relative and absolute error tolerances which you provide to indicate how accurately you wish the solution to be computed. You may choose them to be both scalars or else both vectors. Caution: In FORTRAN 77, a scalar is not the same as an array of length 1. Some compilers may object to using scalars for RTOL, ATOL. (ARRAY OF DOUBLE PRECISION)
- IDID OUT This scalar quantity is an indicator reporting what the code did. You must monitor this integer variable to decide what action to take next. (INTEGER)
- RWORK WORK A real work array of length LRW which provides the code with needed storage space. (ARRAY OF DOUBLE PRECISION)
- LRW: IN The length of RWORK. (See below for required length.) (INTEGER)
- work array the integer work array of length LIW which provides the code that the code of the code of the code o with needed storage space. (ARRAY OF INTEGER)
- LIW: IN The length of IWORK. (See below for required length.) (INTEGER)
- . In the real and  $\alpha$  , and integrate arrays which is a probability which is a set of  $\alpha$ you can use for communication between your calling program and the RES subroutine (and the JAC subroutine), and which may contain information about the parameters. (ARRAY OF DOUBLE PRECISION) ARRAY OF INTEGER
- $J_A$  the name of a subroutine which you may choose to a subroutine which you may choose to a subroutine which you may choose to a subprovide for depending a matrix of partial delivered below a matrix of the described below. (USER-DEFINED FUNCTION)
- NEJAC IN The number of nonzeroes in the sparse jacobian INTEGER
- $\mathcal{I}(\mathcal{A})$  is an integral containing the row numbers of the row numbers of the elements of the elements of in the sparse Jacobian. (ARRAY OF INTEGER)
- $\blacksquare$ ments in the sparse Jacobian. (ARRAY OF INTEGER)
- $\mathbf{I}$  integer array containing the Jacobian elements that are given by the Jacobian elements that are given by the Jacobian elements that are given by the Jacobian elements that are given by the Jacobian elements that with respect to time derivative variables. (ARRAY OF INTEGER)
- NJYDOT IN The number of elements in the time derivative Jacobian INTEGER
- in the method through the method to be used to the correction the correction of the correction of the correction of the correction of the correction of the correction of the correction of the correction of the correction o responding element of the Jacobian matrix. (ARRAY OF INTEGER)
- Boundary ( ) are contained the bounds of the bounds on the state variables on the state variables of  $\sim$ (not the sensitivity variables).  $(ARRAY OF INTEGR)$

#### -Using DSL48S

DSL405 solves a DAE of the form  $g(t, y, y) = 0$  and performs a sensitivity analysis upon the problem parameters if requested

Subroutine DSL48S uses the backward differentiation formulae (BDF) ve to solve a secolule and the solve a system of the above form form  $\eta$  (i) and the above form form  $\eta$  $y'(t)$ . Values for y and y' at the initial time must be given as input. These values must be consistent, (that is, if  $t_o$ ,  $y_o$ , and  $y_o$  are the given initial values, they must satisfy  $g(t_o, y_o, y_o) = 0$  and all of its first and higher order time derivatives). DSL48S solves the system from T to TOUT. It is easy to continue the solution to get results at additional TOUT This is the interval mode of operation. Intermediate results can also be obtained easily by using the intermediate-output capability.

DSL48S includes an option to perform a sensitivity analysis of the problem to be solved. Given a DAE depending on a vector of parameters  $p$ ,  $g(t, y, y, p) = 0$ , where y, y and y are vectors of length  $N_y$  and p is a vector of length  $N_p$ , DSL48S will compute  $\frac{3N}{2p}$  for a  $\sigma_{p_i}$  for  $\cdots$  if  $p_i$  in sensitivities satisfy the equations

$$
\frac{\partial g}{\partial y} \frac{\partial y}{\partial p_i} + \frac{\partial g}{\partial y'} \frac{\partial y'}{\partial p_i} + \frac{\partial g}{\partial p_i} = 0 \quad i = 1 \dots N_p
$$

or a concert approximation to the sensitivity values of the sensitivity values of the sensitivity values of th are stored in the Y vector following the solution of the DAE, so that:

$$
\mathbf{Y} = \begin{bmatrix} y \\ \frac{\partial y}{\partial p_1} \\ \cdot \\ \cdot \\ \frac{\partial y}{\partial p_{N_p}} \end{bmatrix} \qquad \text{YPRIME} = \begin{bmatrix} y' \\ \frac{\partial y'}{\partial p_1} \\ \cdot \\ \cdot \\ \frac{\partial y'}{\partial p_{N_p}} \end{bmatrix}
$$

Initial conditions must also be speci ed for the sensitivity variables
 and they must be chosen so that they are consistent with the sensitivity equations and their rst and higher order time derivatives at the initial values

The following detailed description is divided into subsections

- st called a control to DSLS call the call to DSLS called the called the control to DSLS called the called the c
- section Output after the DSLS And DSLS And DSLS And DSLS Any return from DSLS And DSLS And DSLS -
- section who do to do to do to do the integration of the integration of  $\mathcal{S}$
- Section Error messages

#### ----What to do on the first call to DSL48S

The rst call of the code is de ned to be the start of each new problem Read through the descriptions of all the following items, provide sufficient storage space for designated arrays set appropriate variables for the initialization of the problem and give information about how you want the problem to be solved

RES Provide a subroutine of the form:

SUBROUTINE RES(NY, T, Y, YPRIME, DELTA, IRES, ICHVAR, RPAR, IPAR) where NY is the number of equations EXCLUDING sensitivities to de ne the system of dierentialalgebraic equations which isto be solved. For the given values of T, Y and YPRIME, the subroutine should return the residual of the DAE (DAE) of the DAE (1919) of the DAE (1919) and DAE (2019) and DAE (2019) and DAE vector of length NEQ which is output for RES

Subroutine RES must not alter T Y or YPRIME You must declare the name RES in an external statement in your program that calls DSL48S. You must dimension Y, YPRIME and DELTA in RES.

IRES is an integer flag which is always greater than zero on input. Subroutine RES should alter IRES only if it encounters an illegal value of Y or a stop condition. Set IRES  $= -1$  if an input value is illegal, and DSL48S will try to solve the problem without getting  $IRES = -1$ . If IRES  $= -2$ , DSL48S will return control to the calling program with  $IDID = -11.$ 

ICHVAR is an integer flag that is set before the call to RES. It equals 1 if the values in Y and YPRIME have changed since the last call to res is a contract the values of the values of the values of the values of the second contract of the values of be possible to save some work in the RES subroutine

RPAR and IPAR are real and integer parameter arrays which you can use for communication between your calling program and subroutine RES. They are not altered by DSL48S. If you do not need RPAR or IPAR, ignore these parameters by treating them as dummy arguments If you are using the sensitivity analysis options (see )  $\rightarrow$  ) is sensitivity and the sensitivity sitivity equations are not de ned analytically the parameters of your problem MUST be stored in RPAR as described below and dimensioned in your calling program and in RES as arrays of appropriate length

SENRHS Provide a subroutine of the form

SUBROUTINE SENRHS(NEQ, T, Y, YPRIME, DELTA, IRES, RPAR, IPAR) which is similar to RES similar to RES similar to RES side vector of the right hand side vector of the right hand side vector of the right hand side vector of the right hand side vector of the right hand side vector of th analytic sensitivity residuals The sensitivity equations have the form  $(\partial g/\partial y)s_i + (\partial g/\partial y')s_i = \text{DELTA}, s_i = \frac{\partial g}{\partial y_i}$  is the ve  $\sigma p_i$  is the vector of sensitivity variables for parameters in the strategies in the vector that must be defined to the vector of by the subroutine SENRHS must not alter the rst NY positions of DELTA. DSL48S sets DELTA to a vector of zeroes before the call to SENRHS.

If analytic sensitivity equations are not being used SENRHS is not called
 but a dummy external procedure must be provided to compile the code

- NEQ The value of this constant should be set to the number of differential equations, including the sensitivity equations. Note that in the case of sensitivity and  $\alpha$  is the number of  $\alpha$  is the number of  $\alpha$  is the number of  $\alpha$ of state and algebraic variables and Np is the number of sensitivity parameters. ( $NEQ > 1$ )
- t set to the independent value of the independent values of must be defined by a must be defined by as a variable
- Y Set this vector to the initial values of the state and sensitivity variables at the initial point. You must dimension  $\blacksquare$  of length at least  $\verb|1|$  in your calling program for ODE/DAE solutions and of length at least Ny Np for sensitivity analysis solutions
- state and sensitivity variables at the initial point. You must dimension  $\cdots$  at  $\cdots$  at  $\cdots$   $\cdots$   $\cdots$   $\cdots$   $\cdots$   $\cdots$   $\cdots$   $\cdots$   $\cdots$   $\cdots$   $\cdots$ Ny Np for sensitivity analysis solutions DSLS requires the initial T, Y, and YPRIME to be consistent.
- TOUT SET it to the total at which a solution is desired You must not at which a solution is desired You must n set TOUT = T. Integration either forward in T (TOUT  $\geq$  T) or backward in T (TOUT  $\leq$  T) is permitted.

The code advances the solution from T to TOUT using step sizes which are automatically selected so as to achieve the desired accuracy If you wish, the code will return with the solution and its derivative at intermediate steps (intermediate-output mode) so that you can monitor them
 but you still must provide TOUT in accord with the basic aim of the code

The rst step taken by the code is a critical one because it must reflect how fast the solution changes near the initial point. The code

automatically selects an initial step size which is practically always suitable for the problem. By using the fact that the code will not step past tout the metal could be reply a position of the length of the length of the length of the length of the length of of the initial step size

For some problems it may not be permissible to integrate past a point TSTOP because a discontinuity occurs there or the solution or its deriva tive is not de ned beyond TSTOP When you have declared a TSTOP point (see INFO(4) and RWORK $(1)$ ), you have told the code not to integrate past TSTOP. In this case any TOUT beyond TSTOP is invalid input

- INFO Use the INFO array to give the code details about how you want your problem solved. This array should be dimensioned of length 25, though DSLS uses only the rst entries You must respond to all of the following items
 which are arranged as questions The simplest use of the code corresponds to answering all questions as yes, i.e. setting all entries of INFO to  $0$ .
	- $INFO(1)$  This parameter enables the code to initialize itself. You must set it to indicate the start of every new problem

Is this the first call for this problem?

## Yes:

- Set Information of the integrator the integrator of the integrator of the integrator of the integrator of the i
- Set INFO(1) = -1 if you want to start the integrator without restarting the integration statistics (number of steps,  $etc.$ ).

no see applicable here seems for continuation continuation calls and continuation calls are continuation of the

ent e (=) accurate wants your solution to be interested by the interest of  $\mathcal{L}$ the error tolerances RTOL and ATOL The simplest use is to take them both scalars. To obtain more flexibility, they can both be vectors. DSL48S must be told your choice.

Are RTOL and ATOL scalars:

Yes: Set INFO(2)=0.  $\sim$   $\sim$   $\sim$   $\sim$   $\sim$   $\sim$   $\sim$ 

since the set  $\mathcal{L} = \{ \mathcal{L} \mid \mathcal{L} \in \mathcal{L} \}$  . Set in the set  $\mathcal{L} = \{ \mathcal{L} \}$ 

INFO $(3)$  The code integrates from T in the direction of TOUT by steps. If you wish, it will return the computed solution and derivative at the next intermediate step (the intermediate-output

mode or to the comes and the comes comes to the comes of the comes of the product of the comes of the comes of ceed if you want to see the behavior of the solution. If you must have so the solutions at a great manual specific to the points  $\eta$  code will contain compute them efficiently.

Do you want the solution only at TOUT (and not at the next intermediate step 

Yes- Set INFO -

No- Set INFO 

INFORMATIONS AND LOCAL CONTINUES TO HANDLE SOLUTIONS AT A GREAT MANY SPECIFIC CONTINUES OF THE CONTINUES OF THE CONTINUES OF THE CONTINUES OF THE CONTINUES OF THE CONTINUES OF THE CONTINUES OF THE CONTINUES OF THE CONTINUE efficiently, this code may integrate past TOUT and interpolate to obtain the result at TOUT. Sometimes it is not possible to integrate beyond some point TSTOP because the equation changes there or it is not defining the past tell the code not tell the code not the code not to the code not to code not to co go past TSTOP

Can the integration be carried out without any restrictions on the independent variable T

 $\sim$  Set INFO  $\sim$  100  $\sim$  100  $\sim$  100  $\sim$  100  $\sim$  100  $\sim$  100  $\sim$  100  $\sim$ 

- not the stopping point to an and depending point to stopping the stopping of the stopping of the stopping of the setting  $RWORK(1) = TSTOP$ .
- $INFO(5)$  To solve differential/algebraic problems it is necessary to use a matrix of partial derivatives of the system of differential equations. If you do not provide a subroutine to evaluate it analytically (see description of the item JAC in the call list), it will be approximated by numerical differencing in this code. Although it is less trouble for you to have the code compute partial derivatives by numerical differencing, the solution will be more reliable if you provide the derivatives via JAC. Sometimes numerical differencing is cheaper than evaluating derivatives in JAC and sometimes it is not - this depends on your problem and the technique you use to evaluate analytic derivatives

Do you want the code to evaluate the partial derivatives automat ical ly by numerical di erences

 $\sim$  Set INFO  $\sim$  100  $\sim$  100  $\sim$  100  $\sim$  100  $\sim$  100  $\sim$  100  $\sim$  100  $\sim$ 

No- Set INFO and provide subroutine JAC for evaluating the matrix of partial derivatives

 $INFO(6)$  Not used.

 $INFO(7)$  You can specify a maximum (absolute value of the) stepsize  $h_{max}$ , so that the code will avoid passing over very large regions

Do you want the code to decide on its own maximum stepsize

Yes- Set INFO -

not by setting  $\lambda$  is an observe the setting  $\lambda$  and define  $\lambda$  $h_{max}$ .

 $INFO(8)$ Differential/algebraic problems may occasionally suffer from severe scaling diculties on the rst step If you know a great deal about the scaling of your problem, you can help to alleviate this problem by specifying an initial stepsize  $h_o$ .

Do you want the code to define its own initial stepsize?

Yes- Set INFO -

not be the setting of the setting resources and decompositions of the setting resources of the setting resourc

INFO(9) If storage is a severe problem, you can save some locations by restricting the maximum order MAXORD. The default value is 5. for each order decrease below 5, DSL48S requires NEQ fewer locations, however, it is likely to be slower. This option may also be useful if you know that higher order integration methods will experience difficulties when applied to your problem. In any case, you must have  $1 \leq$  MAXORD  $\leq 5$ .

Do you want the maximum order to default to 5?

Yes- Set INFO -

- no-setting information in the MAXORD by setting in the MAXORD by setting in the MAXORD by setting in the MAXOR MAXORD
- $INFO(10)$  If you know that the solutions to your equations will always be nonnegative, it may help to set this parameter. However, it is probably best to try the code without using this option in this option  $\mathcal{L}_{\mathcal{A}}$ and only to use this option if that doesn't work very well.

Do you want DSL48S to solve the problem without invoking any special nonnegativity constraints?

- Set Information of the set in the set in the set of the set of the set of the set of the set of the set of t

no-Set Information and the set in the set in the set in the set in the set in the set in the set in the set in

- $INFO(11)$  Not currently used.
- $INFO(12)$  Not currently used.

INFO(13) Determines whether DSSL48 should detect when highindex pivoting is necessary. Do not use this option unless your calling code is capable of handling the high-index pivoting-DSL48S does not do it

Should DSL48S detect the need for possible high-index pivoting?

Yes- Set INFO 

No- Set INFO -

 $INFO(14)$  Determines whether DSSL48 has detected that high index pivoting may be necessary. This parameter is an output parameter only, unlike the rest of INFO. INFO $(14)$  is not used if  $INFO(13)=0.$ 

DSL48S has detected that high index pivoting may be necessary:

<u>- is a little is set to set the set the set of the set of the set of the set of the set of the set of the set o</u>

No- INFO is set to - on return

INFO(15) Determines whether DSSL48 will do bounds checking If the array of the Boundaries of the array of the Although NY 2012 is the three the contract of the second contract of the contract of the contract of the contract of the contract of the contract of the contract of the contr NY positions contains the lower bounds for the unknowns and the second NY positions contains the upper bounds. Unless it is really necessary, this option should probably not be used.

Should DSL48S perform dynamic bounds checking?

Yes- INFO No- INFO -

 $INFO(16)$  Automatic scaling of the corrector iteration can be performed when using the sparse unstructured matrix option. This requires a small amount of extra work, but improves accuracy guarantees This option should probably be used in almost all cases

Should DSL48S perform automatic scaling?

Yes- Set INFO -

No- INFO 

 $INF0(17)$  Sensitivity toggle. Computational parameters for sensitivity analysis on DSL48S are accessed through the INFO array

Do you wish to have DSL48S perform a sensitivity analysis on the given  $ODE/DAE$ ?

 $\mathcal{L}$  is the set  $\mathcal{L}$  in the number of parameters the number of parameters the number of parameters of parameters  $\mathcal{L}$ rameters involved in the system to be solved

No- Set INFO -

 $IMF0(18)$  Finite differencing options toggle for obtaining the sensitivity equations Note that if INFO is in Info in Info in Info in Info in Info in Info in Info in Info in Info in Info in Info in Info in Info in Info in Info in Info in Info in Info in Info in Info in Info in Info in Inf this element is ignored

erence method is to use a nite different control control of the state  $\mathcal{L}_{\mathcal{A}}$ the approximation of the sensitivity analysis residuals

### No:

- Information of the external userprovided and userprovided a series of the external userprovided a series of th SENRHS routine should compute the Ny - Np sensitivity right hand sides. It is not necessary to give DSL48S the values of the parameters
- information of the compact of the contract of the contract of the contract of the contract of the contract of the contract of the contract of the contract of the contract of the contract of the contract of the contract of calculate the Ny - Ny sensitivity right hand sides to
- INFO(18) = 2: A centered second order FDM method is  $\alpha$  is to calculate the  $\alpha$   $\alpha$  -  $\beta$  -  $\alpha$  sensitivity right hand sides.

### Yes:

- information is the form in the form in the set of the set of the set of the set of the set of the set of the s
- INFO(18) = 4: A centered second order FDM is used. The sensitivity parameters are stored in RPAR by the in decay values placed in the location of  $\mu$  is a constant of IPA control in the  $\sim$ example, if  $IPAR(3)=4$ , then parameter(3) is stored in re ent, by the definition of IPAR below for IPAR below for IPAR below  $\sim$ a more detailed description. Note that LRW must now be extended to  $\equiv$  . The contract of  $\alpha$  and  $\alpha$  is the extended to extended the extended of  $\alpha$ tended to  $\cdots$   $\cdots$   $\cdots$   $\cdots$   $\cdots$   $\cdots$   $\cdots$   $\cdots$   $\cdots$   $\cdots$   $\cdots$   $\cdots$ dimension  $\mathbb{R}^n$  and  $\mathbb{R}^n$  and  $\mathbb{R}^n$  and  $\mathbb{R}^n$  and  $\mathbb{R}^n$  are  $\mathbb{R}^n$  and  $\mathbb{R}^n$  are  $\mathbb{R}^n$  and  $\mathbb{R}^n$  are  $\mathbb{R}^n$  and  $\mathbb{R}^n$  are  $\mathbb{R}^n$  are  $\mathbb{R}^n$  and  $\mathbb{R}^n$  are
- INFO(19) Sensitivity error control option.

Do you wish DSL48S to include all variables (state and sensitivity) in the error control test?

Yes- Set INFO -

- not into an extra include on the state of the state variables in the state of the state of the state of the sta in the error test for the given problem (i.e. excluding the sensitivity variables). Note: All variables will be included in the convergence test. Although this option will usually make the code execute faster, it is not recommended because the resulting sensitivity answer may be incorrect
- INFO(20) Zero sensitivity option.

Do you know that some sensitivity variables are identically zero during the current time step?

**The set Information of the sensitivities** with respect to parameters with  $\mathbf{r}$ ter k are assumed to be identically zero if  $\mathbb{P}^1$ Otherwise IPARNp k should be set to This option is useful in applications like control parameterization where a large number of sensitivity varibles can be zero for much of the integration

No- Set INFO
 -

 $IMFO(21)$  Perturbation factor option. The selection of the perturbation used in the nite dierence approximation to the sensitiv ity equations is determined by the expression

i <sup>C</sup> maxjRPARIPARij- jjvjj

where  $||v||$  is the 2-norm of the vector  $V (V(j)) = WT(N<sub>y</sub> +$ the contract of the contract of the contract of the contract of the contract of the contract of the contract of  $j$ ) w  $\pm$  (*j*) for  $j = 1...N_y$ , w  $\pm$  is a vector of weights determined by RTOL, ATOL and Y) and C is the pertubation factor. The default value for C is  $\sqrt{\epsilon}$ , where  $\epsilon$  is the machine roundoff. This option allows the user to change this value

Do you wish to alter the value of  $C$ ?

No-Set INFO IN The Set INFO IN The Set INFO IN THE SET IN THE SET IN THE SET IN THE SET IN THE SET IN THE SET IN

- Yes-Andrea Set Andrea to the desired to the desired to the desired to the desired to the desired to the desired to the desired to the desired to the desired to the desired to the desired to the desired to the desired to th value
- INFO(22) IPAR marker. Used to start the sensitivity analysis at element INFO(22) of the IPAR vector. For example, setting INFO(22)  $=$  3 causes DSL48S to calculate the sensitivities corresponding to IPAR(3 + i), for  $i = 1$  to INFO(17).
	- $\mathcal{L}$  to use an observe with  $\mathcal{L}$  . The use and the use and the use and the use and the use and the use and the use of  $\mathcal{L}$

no-set in the set in the set in the set in the set in the set in the set in the set in the set in the set in t

- Yes-INFO in INFO in IPAR Note that the desired oset used in IPAR Note that the desired oset used in IPAR Note t that DSL48S is incapable of performing an error check (other than  $\mathbf{I}$  -matrix it is a potential than  $\mathbf{I}$  is a potential this and  $\mathbf{I}$  -matrix it is a potential than  $\mathbf{I}$ source of performance errors
- INFO(23) Sensitivity method option. Used to set the method to be used for solving sensitivity equations

NOTE: THE STAGGERED CORRECTOR METHOD IS REC-OMMENDED. The simultaneous corrector method is included only for comparison

Do you want to use the staggered corrector method?  $\sim$   $\sim$   $\sim$   $\sim$   $\sim$ 

no set in the simultaneous corrections corrections to the simultaneous corrections of the simulation of the si

- RTOL, ATOL You must assign relative (RTOL) and absolute (ATOL) error tolerances to tell the code how accurately you want the solution to be computed They must be definition as variables because the code may be described the code may be a change them. You have two choices:
	- Both RTOL and ATOL are scalars INFO-
	- Both RTOL and ATOL are vectors of length NEQ (INFO(2)=1).

In either case all components must be non-negative. The tolerances are used by the code in a local error test at each step which requires roughly that ABS(LOCAL ERROR)  $R$  RTOL  $*$  ABS(Y) + ATOL for each vector components (more specifications), is the component of more more and in the substitution of the component to measure the size of vectors and the error test uses the magnitude of the solution at the beginning of the step

The true (global) error is the difference between the true solution of the initial value problem and the computed approximation. Practically all present day codes including this one control the local error at each step and do not even attempt to control the global error directly

Usually, but not always, the true accuracy of the computed Y is comparable to the error tolerances. This code will usually, but not always, deliver a more accurate solution if you reduce the tolerances and in tegrate again By comparing two such solutions you can get a fairly reliable idea of the true error in the solution at the bigger tolerances

setting atols in a pure relative error test on the component of the component of  $\mathcal{S}$ nent Setting RTOL- results in a pure absolute error test on that component. A mixed test with non-zero RTOL and ATOL corresponds roughly to a relative error test when the solution component is much bigger than ATOL and to an absolute error test when the solution com ponent is smaller than the threshold ATOL

The code will not attempt to compute a solution at an accuracy un reasonable for the machine being used. It will advise you if you ask for too much accuracy and inform you as to the maximum accuracy it believes possible

 $RWORK(*)$  – Dimension this real work array of length LRW in your calling program

LRW Set it to the declared length of the RWORK array.

Use the following if-then guide to determine the minumum value for

```
If Information are a series of the series of the series of the series of the series of the series of the series
   IF INFO	-
LE-

	 THEN
      NDASSL = (MAXORD+3) * NEQ + NEQELSE IF INFORMATION IN THE INFORMATION OF THE INFORMATION IN THE INTERNATIONAL EXPLORATION IN THE INFORMATION
      NDASSL = (MAXORD+3) * NEG + 4*NEQ/(INFO(17)+1) + 1ELSE IF INFORMATION IN THE INFORMATION OF THE INFORMATION OF THE INTERNATIONAL EXPERIMENT OF THE INFORMATION OF
      NDASSL = (MAXORD + 3) * NEG + 4*NEQ/(INFO(17) + 1) + 1ENDIF
   IF NFD-
GT-
	 THEN
     NSENS = NEJAC+5*NEQ/(INFO(17)+1)+NFDELSE
      NSENS=NEJAC
   ENDIF
   NLUDWK = 5 + 5*NEQ/(INFO(17)+1)ELSE
   NDASSL = (MAXORD+3) * NEQNSENS
   NLUDWK = 5 + 5 * NEQENDIF
NLUD = 4*NEJAC
```
NFD is the number of elements of the Jacobian that must be calculated nite die nie die eerste die eerste konstantiese van die beste gewond die eerste konstantiese van die eerste g

Note that NLUD gives the amount of space that is estimated to factor the Jacobian In some cases of the Lie to an interest with the sources of the United States of the United States pending on the form of the Jacobian of the problem you are trying to solve

- $IWORK(*)$  Dimension this integer work array of length LIW in your calling program
- LIW Set it to the declared length of the IWORK array. Use the following if-then guide to determine the mimimum value of LIW.

```
if it is a set of the set of the set of the set of the set of the set of the set of the set of the set of the
  NY=NEQ
ELSE
  NY=NEQ/(INFO(17)+1)ENDIF
NPTRS = 20 + 30NKEEP = 6*NY + 4*NY/1 + 7NIIK48 = 9 + 12 + NKEEPNIWK48 = 6 * NYNINDX = 2*NLUDIF INFO	 -
NE-
 	 THEN
    NSCALE = 0NSCALE = 3*NY + NEJACENDIF
IF NED A REAL PROPERTY OF REAL PROPERTY.
ELSE
   NFDIFF = 0ENDIF
LENIW = NPTRS + NINDX + NIIK 48 + NIWK 48 +
          NSCALE  NFDIFF
```
RPAR, IPAR These are parameter arrays, of real and integer type, respectively. You can use them for communication between your program that calls DSL48S and the RES subroutine (and the SENRHS and JAC subroutines). They are not altered by DSL48S. If you do not need RPAR or IPAR ignore these parameters by treating them as dummy arguments. If you do choose to use them, dimension them in your calling program and in RES (and in the SENRHS and JAC subroutines) as arrays of appropriate length. Depending on the value of  $INFO(17)$ , RPAR and IPAR may also be used to communicate the parameters of the given problem

a sensitivity and problem has been considered the problem of the problem of the problem of the problem of the p requested RPAR is used to hold parameter values and IPAR is used to hold the location of each parameter value within RPAR. For example,

suppose that a problem contains three parameters, it is possible to store them in RPAR in the following manner

$$
RPAR(2) = p_1
$$
  
\n
$$
RPAR(7) = p_2
$$
  
\n
$$
RPAR(2) = p_3
$$

 $\mathcal{L}$  . The state  $\mathcal{L}$  is the state then used to the contracted to the state of  $\mathcal{L}$  . Then is the state particle theory of  $\mathcal{L}$ rameter values within RPAR

- **IPAR(1)** = 2  $\rightarrow$   $p_1$  has been stored in RPAR(2)  $IPAR(2) = 7 \rightarrow p_2$  has been stored in RPAR(7) **IPAR**(3) = 5  $\rightarrow$   $p_3$  has been stored in RPAR(5)
- Jacob is given in the set in the set in the set in the set in the set in the set in the set in the set in the set in the set in the set in the set in the set in the set in the set in the set in the set in the set in the s it as a dummy argument. Otherwise, you must provide a subroutine to return information to compute the iteration matrix of partial deriva tives of the form

$$
P = \frac{\partial f}{\partial y} + C_j \frac{\partial f}{\partial y'}
$$

where  $\sim$   $\mu$  is a scalar if you are solving for sensitivity for sensitivities  $\mu$ is the partial derivative matrix of the state variables only

The subroutine should have the following form:

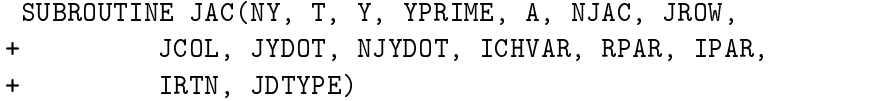

where

- NY: IN The number of equations in the DAE (excluding the sensitivity system
- ICH ICHVARIA IN EQUALITY IN THE VALUE OF THE VALUE OF THE VALUE OF THE VALUE OF THE VALUE OF THE VALUE OF THE since the last call to JAC
- A OUT Array of length NEJAC used to de ne the matrix of partial derivatives as a sequence of triples For example

$$
A(K) = \frac{\partial f_i}{\partial y_j} \quad i = JROW(K) \quad j = JCOL(K)
$$

if the index K is does not appear in any of the elements of JYDOT from 1 to NYJDOT. If K does appear in the array of YJDOT then as follows as follows as follows as follows as follows as follows as follows as follows as follows as  $\sim$ 

$$
A(K) = \frac{\partial f_i}{\partial y'_j} \quad i = JROW(K) \quad j = JCOL(K)
$$

Note that JROW, JCOL, and JYDOT must be set before any calls to DSSL48 and that the subroutine JAC must not alter T,  $Y(*)$ ,  $YPRIME(*)$ , JROW $(*)$ , JCOL $(*)$ , NEQ, NJAC, JYDOT $(*)$  or NJYDOT.

- NEJAC IN The Jacobian is speci ed in terms of four arrays two integer arrays indicating the row and column positions in the iteration matrix of the values contained in the third array
 and a fourth array that gives the offsets of the derivatives with respect to  $y$  . NEJAC is the length of each of the first three vectors. Note that the derivatives of the residuals with respect to Y and YDOT show the specific between the separate triples of the specific triples of the separate triples of the separate
- JROW IN An integer array indicating the row index of the nonzero elements of the Jacobian The speci cation of JROW and JCOL de nes the sparsity pattern of the merged Jacobian matrix
- $\mathbf{J}(\mathbf{A})$ elements of the merged Jacobian Theory and Specification of Jacobian Theory and S JCOL de nes the sparsity pattern of the merged Jacobian matrix  $\mathcal{F}$  is the state  $\mathcal{F}$  and  $\mathcal{F}$  and  $\mathcal{F}$  and  $\mathcal{F}$  and  $\mathcal{F}$  and  $\mathcal{F}$  and  $\mathcal{F}$  and  $\mathcal{F}$  and  $\mathcal{F}$ has a nonzero derivative with respect to the second variable or the time derivative of the second variable. Furthermore, if this derivative is to be calculated analytically then it will appear as the rst element in the array of values speci ed for the triples
- JYDOT IN Gives the position of derivatives with respect to YDOT in the array of triples. Thus, if JYDOT $(1)=4$ , then the fourth value in the Jacobian array of triples corresponds to the value of the derivative with respect to  $y'_n$ , where  $n = JCOL(4)$ . Note that the values of JYDOT must form an increasing sequence, i.e., JYDOT $(1) \leq JYD$ OT $(2) \ldots \leq JYD$ OT $(NJYD$ OT $).$
- NJYDOT IN The length of the vector JYDOT This should be equal to the number of nonzero derivatives of the with respect to  $y$  . NJYDOT  $= \sum_{j=1}^{N} \sum_{i=1}^{N} \frac{\partial g_i}{\partial y'}$ .  $\mathbf{y}$  is a set of  $\mathbf{y}$  $oy_i$
- $\mathbf{F}$  is a specific to be used to be used the method to be used to be used to be used to be used to be used to be used to be used to be used to be used to be used to be used to be used to be used to be used to be used to calculate the corresponding element of the Jacobian matrix

es the set of  $\mathcal{L}$  , we are method used to calculate the method used to calculate the method used to calculate the method of  $\mathcal{L}$ the derivative of the residual equation  $JROW(I)$  with respect to the variable  $Y(JCOL(I))$  or YPRIME(JCOL(I)) in the case that an element of JYDOT = I. The values of JDTYPE have the following meaning. Analytic and constant derivatives are calculated using the user-supplied subroutine JAC. Numerical derivatives are calculated by by DSLS using nite dierences

- $\bullet$  -3 : constant derivative with respect to YPRIME
- $\bullet$  -2 : analytic derivative with respect to YPRIME
- $\bullet$  -1 : numerical derivative with respect to YPRIME
- numerical derivative with respect to Yungarian and the Vulner with respect to Yungarian and the Vulner with respect to Yungarian and the Vulner with respect to Yungarian and the Vulner with respect to Yungarian and the V
- $\bullet$  1 : analytic derivative with respect to Y
- $\bullet$  2 : constant derivative with respect to Y

### Output after any return by DSL48S

The principal aim of DSL48S is to return a computed solution at TOUT. although it is also possible to obtain intermediate results along the way To nd out whether the code achieved its goal or if the integration process was interrupted before the task was completed, you must check the IDID parameter

- T The solution was successfully advanced to the output value of T
- $Y(*)$  Contains the computed solution approximation at T.
- YPRIME Contains the computed derivative approximation at T
- IDID Reports what the code did Positive values of IDID indicate that the task was completed while negative values indicate that the task was interrupted
	- IDID  $= 1 A$  step was successfully taken in the intermediateoutput mode. The code has not yet reached TOUT.
	- IDID  $= 2$  The integration to TSTOP was successfully completed  $(T=TSTOP)$  by stepping exactly to TSTOP.
	- $\bullet$  IDID = 3 The integration to TOUT was successfully completed  $(T=TOUT)$  by stepping past TOUT. Y is obtained by interpolation. YPRIME is obtained by interpolation.
- IDID  $= -1 A$  large amount of work has been expended. (About -- steps
- $\bullet$  IDID = -2 The error tolerances are too stringent.
- ed because the local error test cannot be satisfied because your cannot be satisfied by the satisfactory of th speci ed a zero component in ATOL and the corresponding com puted solution component is zero. Thus, a pure relative error test is impossible for this component
- $\bullet$  IDID =  $-6 \text{DSL48S}$  had repeated error test failures on the last attempted step
- IDID  $=$  -7 The corrector could not converge.
- IDID  $= -8$  The matrix of partial derivatives is singular.
- IDID  $= -9$  The corrector could not converge. There were repeated error test failures in this step
- IDID The correction of  $\mathbf{I}$  . The correction of  $\mathbf{I}$ equal to minus one
- IDID  $=11$  IRES equal to -2 was encountered and control is being returned to the calling program
- IDID  $=$ -12 DSL48S failed to compute the initial YPRIME.
- IDID =  $-13, \ldots, -32$  Not applicable for this code
- $\bullet$  IDID = -33 The code has encountered trouble from which it cannot recover A message is printed explaining the trouble and control is returned to the calling program. For example, this occurs when invalid input is detected
- RTOL, ATOL These quantities remain unchanged except when IDID  $=$ 2. In this case, the error tolerances have been increased by the code to values which are estimated to be appropriate for continuing the integration. However, the reported solution at T was obtained using the input values of RTOL and ATOL
- RWORK IWORK Contain information which is usually of no interest to the user but necessary for subsequent calls However and user and user and user and user and user and user and user for the following parts of the workspaces

 $RWORK(3)$ – Contains the step size H to be attempted on the next step

 $RWORK(4)$ – Contains the current value of the independent variable, i.e., the farthest point integration has reached. This will be different from T only when interpolation has been performed  $IDID=3$ ).

 $RWORK(7)$ – Contains the stepsize used on the last successful step.  $IWORK(7)$ – Contains the order of the method to be attempted on the next step

 $IWORK(8)$ – Contains the order of the method used on the last step.  $IWORK(11)$ –Contains the number of steps taken so far.

 $IWORK(12)$ –Contains the number of calls to RES so far.

 $IWORK(13)$ –Contains the number of evaluations of the matrix of partial derivatives needed so far

 $IWORK(14)$ –Contains the total number of error test failures so far.  $IWORK(15)-contains$  the total number of convergence test failures so far (includes singular iteration matrix failures).

 $IWORK(18)$ -Position in RWORK of the start of the Nordsieck array.

 $IWORK(19)$ –Contains the number of calls to the SENRHS routine so far.

IWORK-Contains the number of times that the sensitivity equa tion residuals were evaluated

### What to do to continue the integration

This code is organized so that subsequent calls to continue the integration involve little (if any) additional effort on your part. You must monitor the IDID parameter in order to determine what to do next

Recalling that the principal task of the code is to integrate from T to TOUT (the interval mode), usually all you will need to do is specify a new TOUT upon reaching the current TOUT

Do not alter any quantity not speci cally permitted below
 in particular do not alter NEQ, T,  $Y(*)$ , YPRIME<sup>\*</sup>), RWORK<sup>\*</sup>), IWORK<sup>\*</sup>) or the differential equation in subroutine RES Any such alteration constitutes a new problem and must be treated as such, i.e., you must start afresh.

You cannot change from vector to scalar error control or vice versa  $(INFO(2))$ , but you can change the size of the entries of RTOL, ATOL. Increasing a tolerance makes the equation easier to integrate Decreasing a tolerance will make the equation harder to integrate and should generally be avoided.

You can switch from the intermediate-output mode to the interval mode  $(INFO(3))$  or vice versa at any time.

If it has been necessary to prevent the integration from going past a point TSTOP (INFO(4), RWORK $(1)$ ), keep in mind that the code will not integrate to any Tout beyond the currently specificated there there there were the current reached you must change the value of TSTOP of TSTOP of TSTOP or set INFOchange INFO(4) or TSTOP at any time but you must supply the value of TSTOP in RWORK(1) whenever you set INFO(4)=1.

Do not change INFO(5), IWORK(1), or IWORK(2) unless you are going to restart the code

W hat to do following a completed task:

- If IDID  $=$  1, call the code again to continue the integration another step in the direction of TOUT
- In It Is It Is It Is a new Tout the code again Tout the code against the code against the code and control the be different from T. You cannot change the direction of integration without restarting.

W hat to do following an interrupted task:

To show the code that you realize the task was interrupted and that you want to continue, you must take appropriate action and set  $INFO(1) = 1$ 

- is in Italy Islam about the contract which it is the property of the contract of the code of the code of the c continues and call the code and code and code and code and continues are also steps will be allowed
- If IDID  $= -2$ . The error tolerances RTOL, ATOL have been increased to values the code estimates appropriate for continuing. You may want to change them yourself. If you are sure you want to continue with relaxed error tolerances, set  $INFO(1)=1$  and call the code again.
- If IDID  $=$  -3, A solution component is zero and you set the corresponding component of ATOL to zero. If you are sure you want to continue, you most the error criterion to use the error criterion to use positive values for the error components of ATOL corresponding to zero solution components
 then set INFO(1)=1 and call the code again.
- IDID  $= -4,-5$  Cannot occur with DSL48S.
- If IDID  $=$  -6, Repeated error test failures occurred on the last attempted step in DSL48S. A singularity in the solution may be present. If you are absolutely certain you want to continue, you should restart the integration. (Provide initial values of Y and YPRIME which are consistent
- If IDID  $=$  -7, Repeated convergence test failures occurred on the last attempted step in DSL48S. An inaccurate or ill-conditioned Jacobian may be the problem. If you are absolutely certain you want to continue, you should restart the integration.
- If IDID  $=$  -8. The matrix of partial derivatives is singular. Some of your equations may be redundant. DSL48S cannot solve the problem as stated. It is possible that the redundant equations could be removed, and then DSL48S could solve the problem. It is also possible that a solution to your problem either does not exist or is not unique
- If  $IDID = -9$ ,  $DSL48S$  had multiple convergence test failures, preceeded by multiple error test failures, on the last attempted step. It is possible that your problem is ill-posed, and cannot be solved using this code. Or there may be a discontinuity or a singularity in the solution If you are absolutely certain you want to continue, you should restart the integration
- If IDID DSLS had multiple convergence test failures because IRES was equal to minus one If you are absolutely certain you want to continue, you should restart the integration.
- If  $IDID = 11$ ,  $IRES = 2$  was encountered, and control is being returned to the calling program
- If IDID  $=$  12, DSL48S failed to compute the initial YPRIME. This could happen because the initial approximation to YPRIME was not very good
 or if a YPRIME consistent with the initial Y does not exist The problem could also be caused by an inaccurate or singular iteration matrix
- IDID  $= -13,...,32$  Cannot occur with this code.
- If IDID =  $-33$ , you cannot continue the solution of this problem. An attempt to do so will result in your run being terminated

### Error messages

The SLATEC error print routine XERMSG is called in the event of unsuc cessful completion of a task This routine is included uncompiled in the DSL48S distribution so that it may be replaced, if necessary for proper integration with your program If you want to replace XERMSG with your own

error routine
 see the le error-f for the proper form of the error handling subroutines

Most of these errors are treated as "recoverable errors", which means that (unless the user has directed otherwise) control will be returned to the calling program for possible action after the message has been printed

In the event of a negative value of IDID other than  $-33$ , an appropriate message is printed and the "error number" printed by XERMSG is the value of IDID. There are quite a number of illegal input errors that can lead to a returned value  $IDID = 33$ . The conditions and their printed "error numbers" are as follows

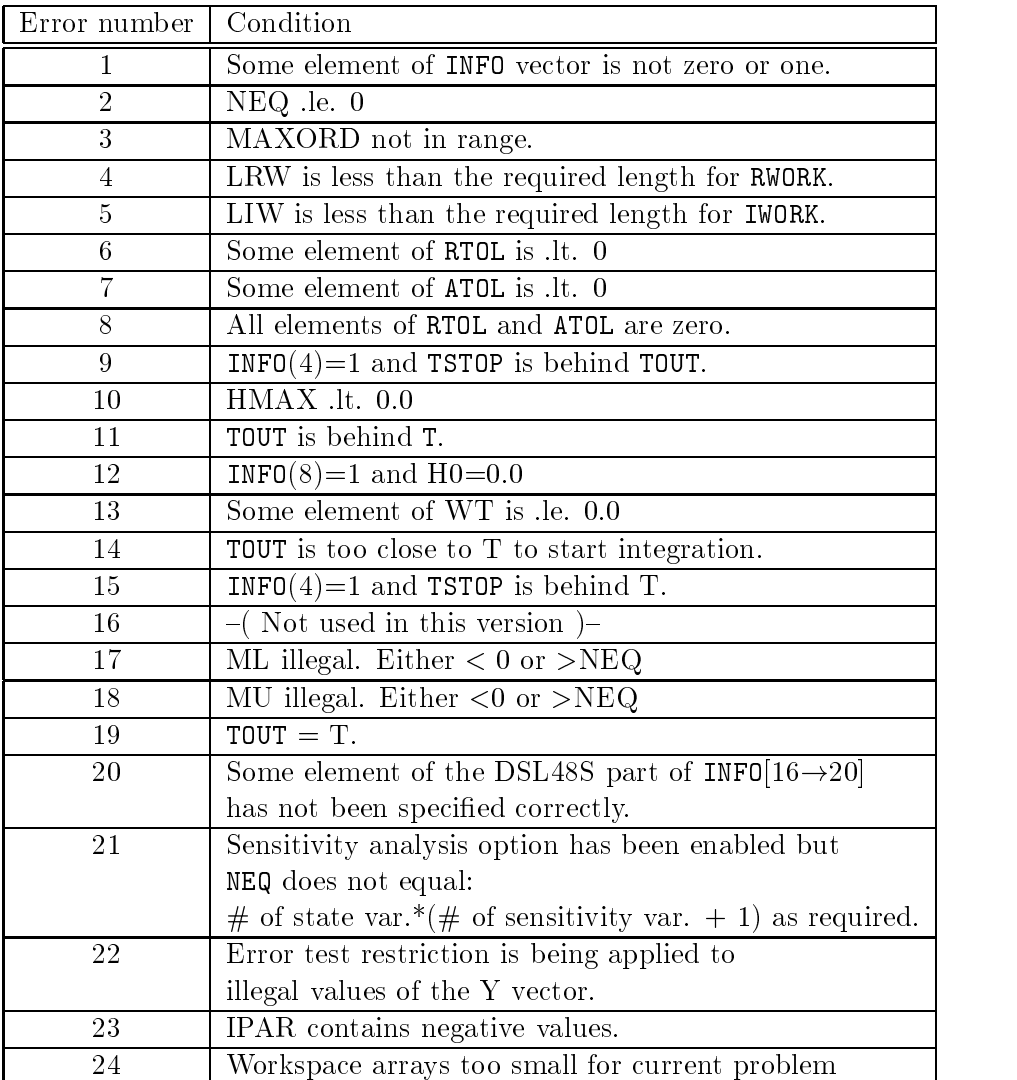

If DSL48S is called again without any action taken to remove the cause of an unsuccessful return, XERMSG will be called with a fatal error flag, which will cause unconditional termination of the program. There are two such fatal errors

Error number  $-998$ : The last step was terminated with a negative value of IDID other than -33, and no appropriate action was taken.

 $Error$  number  $-999$ : The previous call was terminated because of illegal

input  $(IDID = -33)$  and there is illegal input in the present call, as well.  $\mathcal{S}$  in the loop of the contract in the contract in the contract of the contract of the contract of the contract of the contract of the contract of the contract of the contract of the contract of the contract of the c

#### -The test-<sup>f</sup> program

```
PROGRAM TEST
code the program is a test of the DSL-distance of the problem of the DSL-
\mathcal{C}C T. Maly and L.R. Petzold, "Numerical methods and software for
C sensitivity analysis of differential-algebraic equations",
C Applied Numerical Mathematics (Numerical Mathematics Mathematics Mathematics Mathematics Mathematics Mathema
C This is a two dimensional ODE with three parameters. The problem
C has the form
\mathcal{C}$X1 = -(P1+P3)X1^2C $X2 = P1 * X1^2 - P2 * X2\mathcal{C}X1(0)=1\sim \sim \sim \sim
\mathbf CX2(0)=0C X	
            \sim \sim\mathcal{C}where the X's are state variables, '\hat{v}' denotes time derivatives,
C and the parameters have the values
\mathcal{C}\cal CC The resulting ODE and sensitivity system defines an 8x8 system of
C equations.
      DOUBLE PRECISION T, Y(8), YPRIME(8), TOUT, RTOL(1),
      \astatol Research (and the process of the state of the state of the state of the state of the state of the state o
       INTEGER NEQ IDID LRW LIW IWORK

 INFO	
     \ddot{\phantom{1}}IRLIST(5), JCLIST(5), IDLIST(2), IDFLAG(5),
                NZ, IDNZ, IPAR(3), I
     \ddot{}EXTERNAL RES, JAC, SENRHS
\mathcal{C}Number of equations- ODE and sensitivities
      NEQ = 8C Initial time and maximum initial time step
C Info array parameters- see README for meanings
       INFO(1)=0
```

```
INFO(2)=0INFO(3)=1INFO-

          INFO(5)=1INFO(6)=1INFO(7)=0INFO(8)=0INFO(9)=0-1.0INFO(11)=0INFO(12)=0INFO(13)=0-1.1INFO(15)=0INFO(16)=0INFO(17)=3INFO(18)=0INFO(19)=0In the state of the state of the state of the state of the state of the state of the state of the state of the
          INFO(21)=0INFO(22)=0INFO(23)=0C Relative and absolute integration tolerances
          RTOL
D

D
          ATOL(1)=RTOL(1)C RWORK and IWORK Lengths
C Set up RPAR and IPAR with the parameters
          IPAR(1)=1RPAR

D
          IPAR(2)=2ready controlled the control of the control of the control of the control of the control of the control of the
          IPAR(3)=3reading the contract of the contract of the contract of the contract of the contract of the contract of the contract of the contract of the contract of the contract of the contract of the contract of the contract of the co
C Set up jacobian
          NZ=5IRLIST(1)=1IRLIST(2)=1IRLIST(3)=2
```
IRLIGHT AND THE CONTRACT OF THE CONTRACT OF THE CONTRACT OF THE CONTRACT OF THE CONTRACT OF THE CONTRACT OF THE

```
IRLIST(5)=2JCLIST(1)=1JCLIST(2)=1JCLIST(3)=2JCLIST-

       JCLIST(5)=2IDNZ=2IDLIST(1)=1IDLIST(2)=3IDFLAG(1)= -3
       IDFLAG(2) = 1IDFLAG(3) = -3IDFLAGE-TERRITORISM ISOS
       IDFLAG(5) = 1C Initial Conditions
        Y
D
        Y	

D
        \sim \sim \sim \sim \sim \sim \simY-

D
        \sim \sim \sim \sim \sim \sim \sim. . . . . . . .
        . . . . . . . . .
       Y(8) = 0.0D0\sim \sim \simYPRIME(1) = -(RPAR(1) + RPAR(3)) * Y(1) * * 2YPRIME(2) = RPAR(1) *Y(1) * *2YPRIME(3) = -Y(1) * *2YPRIME-
Y	
        YPRIME

D
        YPRIME

D
       YPRIME(7) = -Y(1) * *2YPRIME THE STATE OF THE STATE OF THE STATE OF THE STATE OF THE STATE OF THE STATE OF THE STATE OF THE STATE OF
       OPEN(UNIT=3, FILE='test.out')
        was the state of the state of the state of the state of the state of the state of the state of the state of th
      +S(2,2)', 'S(1,3)', 'S(2,3)'
        WRITE

TYII
10
        CONTINUE
        call is the call of the call of the call of the call of the call of the call of the call of the call of the ca
      * RTOL, ATOL, IDID, RWORK, LRW, IWORK,
         LIW, RPAR, IPAR, JAC, NZ, IRLIST, JCLIST, IDLIST, IDNZ, IDFLAG, BOUND)
      \ast
```
wari ku katika 1920 - 1920 - 1921 - 1922 - 1922 - 1922 - 1922 - 1922 - 1922 - 1922 - 1922 - 1922 - 1922 - 1922

```
TOUT=TSTOP
      IF (T.LE. (TSTOP-ATOL(1))) GOTO 10
      CLOSE(3)white is a section of the complete of the section of the section of the section of the section of the section of the section of the section of the section of the section of the section of the section of the section of the 

 FORMAT
E

 FORMAT
A
      END
***********
               SUBROUTINE RES(NY, T, Y, YPRIME, DELTA, IRES, ICHVAR, RPAR, IPAR)
      INTEGER IRES, IPAR(*), NY, ICHVAR
      DOUBLE PRECISION T, Y(NY), YPRIME(NY), DELTA(NY), RPAR(*)
      DELTA(1)=YPRIME(1)+(RPAR(IPAR(1))+RPAR(IPAR(3)))*Y(1)**2
      DELTA(2)=YPRIME(2)-RPAR(IPAR(1))*Y(1)**2+RPAR(IPAR(2))*Y(2)RETURN
      END
SUBROUTINE SENRHS (NEQ.T.Y.YPRIME.DELTA.IRES.RPAR.IPAR)
      INTEGER IRES, IPAR(*), NEQ
      DOUBLE PRECISION T, Y(*), YPRIME(*), DELTA(*), RPAR(*)\rm CDELTA(3)=Y(1)**2DELTA-
Y	
       DELTA

D
      DELTA(6)=Y(2)DELTA(7)=Y(1)**2<u>ne della contrata di un statistica di un statistica di un statistica di un statistica di un statistica di un s</u>
      RETURN
      END
SUBROUTINE JAC(NEQ, T, Y, YPRIME, AJAC, NJAC, JROW, JCOL,
     & JYDOT, NJYDOT, ICHVAR, RPAR, IPAR, IRTN)
\mathbf C\mathsf{C}Argument List Declarations
```

```
INTEGER IPAR(*), IRTN, JCOL(*), JROW(*), JYDOT(*),
     & NEQ, NJAC, NJYDOT, ICHVAR
      DOUBLE PRECISION AJAC(*), RPAR(*), T, Y(*), YPRIME(*)\mathbf CC Local Variables
\, C
C First Excutable statement
       AJAC
D
       AJAC(2)=2*(RPAR(IPAR(1))+RPARIPAR(3))*Y(1)AJAC
D
       and a set of the set of the set of the set of the set of the set of the set of the set of the set of the set o
       AJAC(5) = RPAR(IPAR(2))RETURN
       END
```
## Bibliography

- R- Allgor Modeling and Computational Issues in the Development of Batch Processes PhD thesis Department of Chemical Engineering Massachusetts Institute of Technology, Cambridge, MA, 1997.
- renan Solution in Solution Solution (1989) and Solution (1989) and Solution (1989) and Solution (1989) and Sol of Initial Value Problems in Differential Informations Department Control Internet Philadelphia, PA, 1996.
- W- Feehery Dynamic Optimization with State Variable Path Con straints, PhD thesis, Department of Chemical Engineering, Massachusetts Institute of Technology, Cambridge, MA, 1998.
- W- Feehery J- Tolsma and P- Barton Ecient sensitivity anal ysis of largescale di erentialalgebraic equations Applied Numerical Mathematics,  $25$  (1997), pp. 41–54.